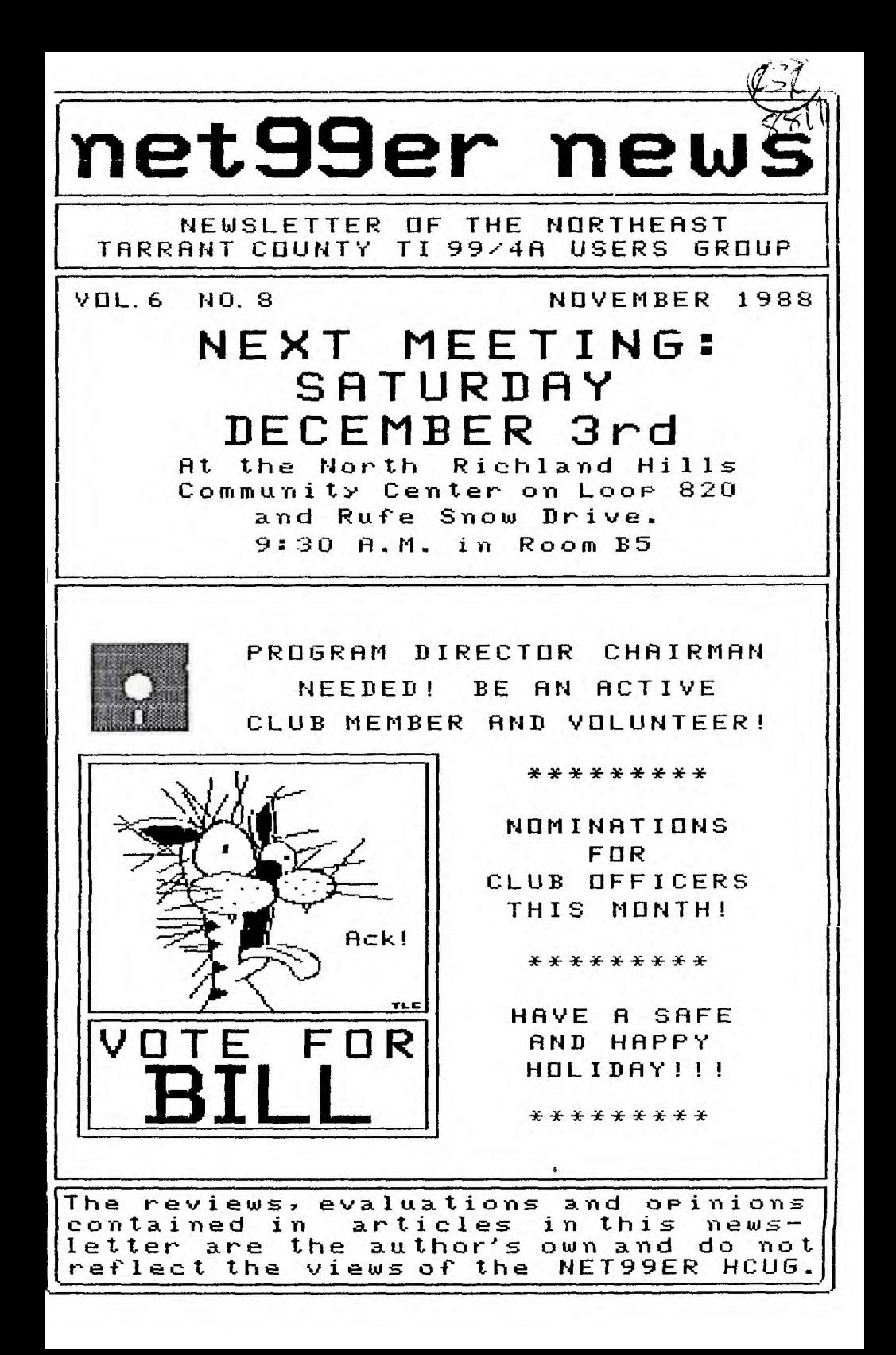

- Ramblings of the President -

All of you absentees really missed a great meeting. I had to run home to get a monitor so James opened the meeting and got things off to a good start. I will have to read the minutes to learn when Lee DeForest takes his vacation. A discussion at the November meeting indicates that club programs should be aimed at a lower level. We are thinking about a beginners program and a more advanced one for programs and less chit chat through the meetings.

Tom Collins and I attended the FLUB meeting the day after our meeting. They had about 16 in attendance and the programs were good. Their feelings about combining showed they have a lot of problems about the merger too. I will discuss them at our next meeting.

If you would like to see part 2 of Ken and Phils TI-WRITER demo, be sure to attend the next club meeting this December 3rd. The DON contained TI-WRITER+ and ARC 3.01 which fitted in perfectly with the program TI-WRITER basics, with Phil Chappell at the computer and Ken Dominiec at the 'mike. They sure did a good job. Bill Duncan - President -Net99ers

- Meeting Minutes - Nov. 5th 1988 -

The meeting was called to order at 9:45 by James Crosson. The Treasury Report was read by Lee Deforest and accepted. The minutes from the last meetings were read into record and accepted.

James Crosson addressed the group about a possible merger with the FLOG group. A general discussion was then held about the pro's and con's of the merger and the group expressed that the NET99ERS should not loose their identity we would invite the FLUB to join our group at our present meeting location and the group would be willing to modify the name to reflect both groups in the manner NET99ERS/FLUG. James Crosson will express the groups discussion in a meeting with the FLUB group tomorrow and will report back next month.

A general question and answer session was held about the members interests in the 99/4a and what kind of assistance or instruction they need to better benefit them in using the TI 99/4a. Some points of interest was instruction during the meeting in the basic operations and functions of the computer.

The DON was then demonstrated by James Crosson followed by the ever familiar Buy, Sell, and Swap session. This was followed by a break.

Ken Dominiec and Phillip Chappell gave an instructional demo of TI-Writer with a well prepared and executed program. Each member present recieved a copy of a TI-Writer quick reference guide that allowed each member present to follow the demanstartion very closely. The meeting adjourned at 12:30 PM. - Dave Shivers

> NEWSLETTER DEADLINE - 15th of the preceding month! Get your columns in early!

It's getting late in the year and elections are upon us again. Club members are urged to participate in this process as it affects all club members. I have devised a method of extending the Navarone Widget out of the console so it will be easier to type on the computer without accidentally hitting the widget or cartridges and locking the machine up. I have a few left and the price is my cost to make them plus the cost of a can of pop. How does \$5.00 sound? That includes the ribbon cable (usually 10 dollars alone.) the connectors for the widget and the connectors for the other end to plug into the console Grow port. If the widget interferes with your typing, this might be what you are looking for. Just contact me at the meeting or on the BBS. I will also demo the IBM clone keyboard via the RAVE 99/XT system at the Dec. meeting. Any and all are invited to try this keyboard out during the break or after the main meeting. Word processing and assembly are much easier to use as well as programming in Basic and ExBasic.

The BBS has been enjoying a break from users and gamers lately. We want to see a broader userbase among club members and gamers alike. There will changes in the BBS by the end of the year so keep in touch with your BBS! I have sent off to Australia for the plans to build an Eprom Programmer. It will be a personal project that will be available to any club member. When built, one can burn the ROS or even DM1000 or Disk Utilities into an Eprom for the Horizon Ramdisk, so loading the Ramdisk will be much faster and easier when the ever present glitch eats your programs. Backups of the other programs will still be necessary though. That about wraps up my column this time so PLEASE be at the next meeting and enjoy all the demo's we plan to do! Tom Collins - Editor - TI-NET Cosysop -

## - TI-NET BBS NEWS -

The BBS is perking along with very little activity. I hope that will change soon. I am planning to put the board down completely around the first of the year and having every one log on as new again  $-$  including the gamers. By then, the newest version of the BBS should be ready to run. All downloads will be removed, so if you have been putting off downloading a particular program, do it soon! Changes on the new system will include immediate availability of uploads for down-loading, a revamped message base system so it will really show which ones you have read, as well as a host of changes to the gameroom. If you have any suggestions leave me a message on the BBS at mail 12 or on Startext MC 220059 or catch me at one of the meetings. There is too much potential for the BBS for us not to make it as good as we can. Call it...we're on-line 24 hrs. a day. Phillip Chappell - SysOp - TI-NET

## - MEMBERSHIP REPORT -

Well its my first try at membership. I don't have all the supplies yet so the only thing I can tell you is about the new members and the renewals. We have one new member, Joe Torres and two renewals, Brent Cooper and Calvert Koether. A big WELCOME to Joe and a big THANK YOU to Brent and Calvert for staying with us. - Ken Dominiec - Interim Membership Chairman page 2

## ----- Treasury Report -----

We had \$406.78 in the Treasury at the beginning of the month and with \$114.53 in income and \$195.94 in expenses plus approx. \$42.44 in newsletter printing we will have \$283.37 left in the treasury. We have also recieved the Horizon Ramdisk board. - Lee Deforest - Treasurer

----- Group Purchase Planned -----

Want to move up to 1200 baud for the price of a 300? Well we have the deal for you! We have a group purchase planned for the Avatex 1200E baud modem. See Lee Deforest for details. The price is right - only \$65.00 plus S&H. Can't beat that with a stick so get online with the rest of us!

- A Note to Prospective Members -

This month denotes a renewed effort on the clubs part to expand our membership. We have over the last year contacted many TI owners who may or may not still own thier 99/4a and invited them to visit our group and see what the club has to offer. We have an extensive library of all sorts of software, both public domain and what is known as FAIRWARE. There is also a hardware loan program to members who want to try other peripherals with thier computer. Each month we have a diskette called Disk of the Month. It contains selected programs and files that users will find useful and entertaining. In the coming year we will be conducting more 5I6 meetings for the people who need extra help with programming or hardware. There are many console modifications that some TI owners aren't aware of and we can help you. How would you like a 30% better picture (for B&W TV users) for about thirty cents? Tired of having to press the alpha lock when using the joysticks? A twenty-five cent diode will fix this annoying little problem. Or how about an extra FUNCTION key an your keyboard? We can do it! Come to a meeting and find out about these and other innovations for the 99/4a Computer. There is now more support for the TI than when it was being marketed. So get on the bandwagon and join the NET99ERS HCU6! You'll be glad you did. We meet the first Saturday of each month at the N. Richland Hills Community Center, at the intersection of Rufe Snow and Loop 820. Or call one of the club officers listed below.

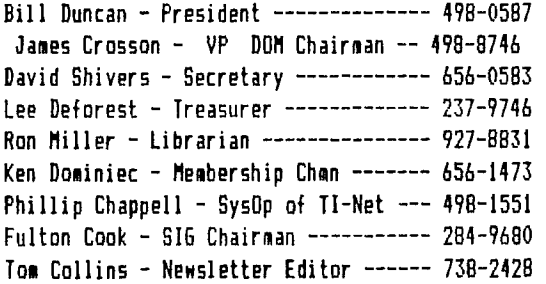

This is a column that will help us all. At the last meeting it was brought up that alot of us talk over the heads of our members. This statement led to a great meeting and alot of information sharing. I think we all gained knowledge in some areas. I would like to have this column answer some of the questions as well as a place for future reference. What I would like is to have you drop me a note at the meeting or send it to my house on what you would like to know more about. Remember keep it simple since I don't know anything about assembly programing. If I don't know the answer I will try to find one. Let me show you an example.

Ramdisk - A card that fits in the Peripheral Expansion Box and simulates a disk drive. Instead of a floppy disk, programs, information or files are stored in memory for lightning fast access. A Ramdisk can be formatted with DM1000 just like a regular disk. The Ramdisk also has a battery to keep the data in memory so you don't loose the information when the PE box is turned off. It also comes in various sizes like single, double, or what is known as triple sided. That just means it holds more data. There is also a 1 Meg Ramdisk that has 1024 sectors. Sectors are the numbers you see listed as SIZE in the many different disk manager programs.

See, isn't that simple? Not too technical. Just enough to let you know what it does and how it works. If you have suggestions for this column please feel free to ask. We will try to answer your questions in a way that all can understand. - Ken Dominiec

- TI-WRITER Tutorial -

Ken and I plan to get into some of the more advanced features of the editor portion of TI-WRITER as well as possibly a few formatting commands. In the third part of our series, we will get down to the nitty-gritty about the tremendous power available to us in the formatter. If anyone has any suggestions as to future subjects for this type of 'grass-roots" approach to meeting programs, please make your ideas known to one of the club officers, Ken or me. See you at the meeting! - Phillip Chappell

- November DOM Review -

There seems to be a problem with the November DOM. If you purchased it -last month please bring your copy to the next meeting for a fresh copy of it. The PLUS! doc files are jumbled and even though the TL files and programs are useful, the docs are needed to really use this fine piece of work.

Just ask for it! - Tam Collins - Editor

¥

----- NOTICE 10 UpLK 6ROUPS ------- ABOUT THE NEWSLETTER EXCHANGE --

If your club participates on the newsletter exchange, we appreciate this and hope that you continue to exchange with us. Thank you for your input and support. We will continue to trade newsletters with your club.

If your user group does not currently participate on the newsletter exchange your clubs name will be dropped from our mailing list by the end of this year. This exchange is to benefit all groups with important information about the TI and Myarc 9640 Computers. Sone clubs are not participating with us and we can no longer send those newsletters out to them. We feel these newsletters can be put to better use on a local level, trying to recruit new members into our club. - Tom Collins - Newsletter Editor - Net99er News

- Local BBS Numbers -

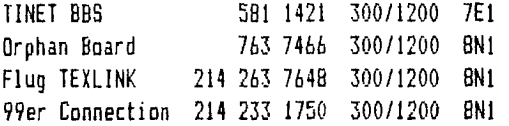

- Notice to ALL Members!!!! -

Lets all get involved and help build our membership! Remember the labels we all got from Bill and went over to find the TI owners who still have thier computers? WELL, just send me the names and addresses with ZIP CODES of course and we'll send them a newsletter! That's all there is to it! Please if you can't send it electronically just save it to a diskette (SSSD) and I'll copy it at a meeting. - Tom Collins - Editor

- And now.... A little Poetry -

Some members keep a club so strong, while others join just to belong. Some dig right in, some serve with pride, some go along just for the ride. Some volunteer to do their share, While some lie back just don't care. Some always pay thier dues ahead, some get behind for weeks instead. Some do their best, some build, some make, some do neither, but only take. Some lag behind let things go, some never help thier club grow. Some drag, some pull, some don't, some do, CONSIDER WHICH OF THESE ARE YOU!!

## Anonymous page 5 From the Hunter Valley 99ers Newsletter

- Membership Survey - Please fill out this short questionaire and return it to the club officers. It will help us determine what programs and demonstrations you would like in the future. If you would like to volunteer to demo or even chair the commitee to help setup these programs, please help the club and give some of your time. I own \_\_\_\_ a complete system I own a console only I would like to see a demonstration of in the future. I would like to Demo a program for the group. YES \_\_\_\_\_ NO \_\_\_\_

I would like info about being the Program Chairman YES \_\_\_\_\_\_ NO \_\_\_\_\_\_

Enter your name concorrect contract the contract of the state of the state of the state of the state of the state of the state of the state of the state of the state of the state of the state of the state of the state of t

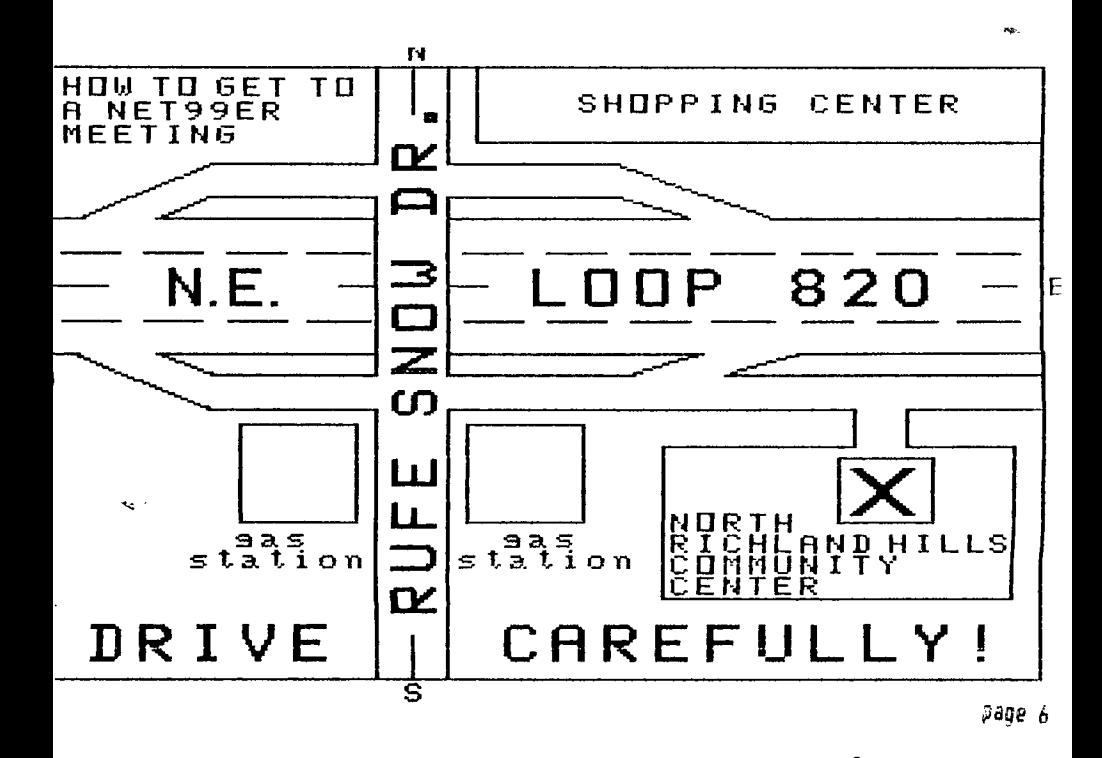

NET 99er HCUG P. 0. Box 534 Hurst, Texas 76053 ŵ **W C >1110c al al- - = • - UI L W nxW LLOWW W> z 04J L.T** <sup>I</sup>**ii W**  Ui **>4.10 <sup>U</sup>mai tow H w W W W 4-6 C L w c ma c**<br>B ∞ cm cm **o 1.1-.461 Z °M-ao Ez 4.1 w**   $\mathbf{m}$ • ወ.ም. \ ⊊|  $\Xi$  $\bullet$ 

AIR MAIL. PAR PNAON

> EDMONTON USERS' GROUP BOX li983 EDMONTON, ALBERTA CANADA T53-3L1

> > AIR MAIL

Ξ

 $\mathbb{R}^2$ 

and company